- 1. On your smart device, navigate to the Apple App Store or Google Play store. In the search bar, search "AAFCU". You will see **AAFCU Mobile** app. Once you navigate to our app, download it to your smart device.
	- Supported Devices:
		- The iPhone®, iPod touch®, and iPad® devices with the iOS operating system 11.0 or later.
		- Devices with the Android Operating System, version 5.0 or later.

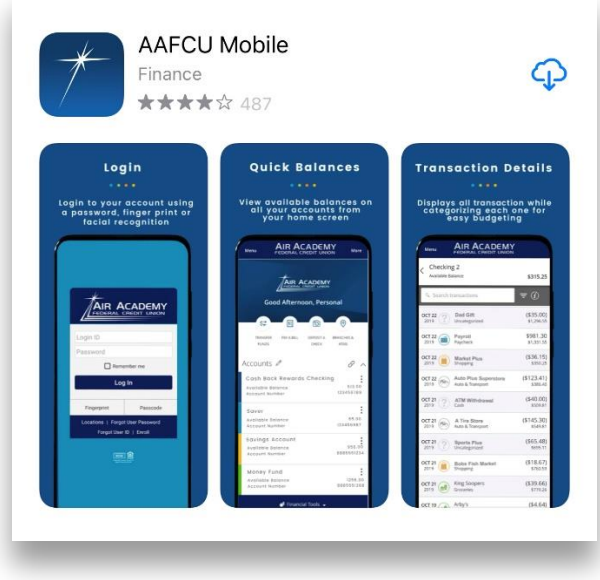

2. Next, **open the AAFCU Mobile app.** Tap **Enroll** located on the bottom blue bar underneath the Log In button.

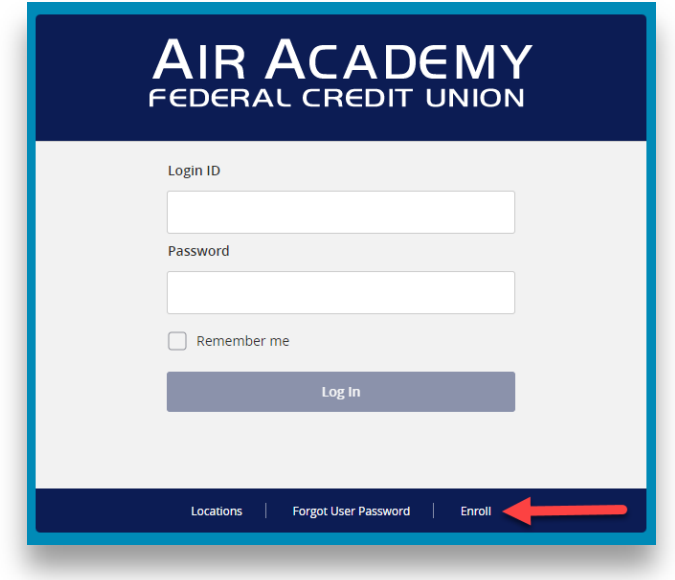

3. Enter your last name, social security number, date of birth, zip code and chosen login ID. Once the form is completed, tap **Continue**

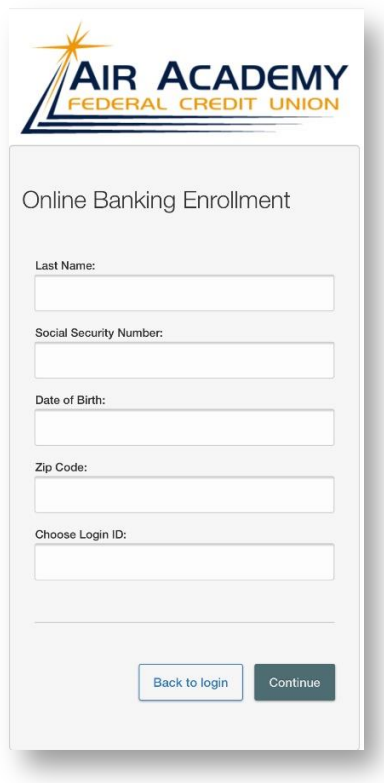

4. You will see the screen below letting you know your enrollment was successfully and your chosen login ID was accepted. **Tap Continue.**

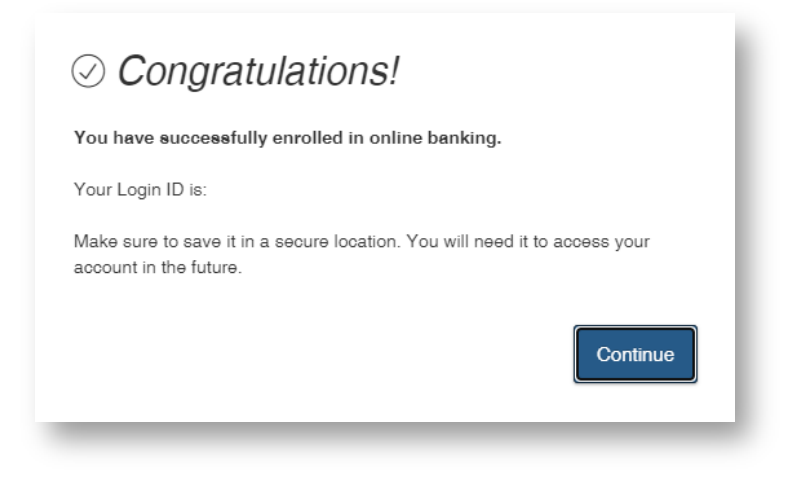

5. You will now be prompted to receive a secure access code to confirm your account access. You will see a list of target contacts. Choose which method you would like your secure access code sent to. The secure access code will expire after 15 minutes so you do not need to keep or memorize this code.

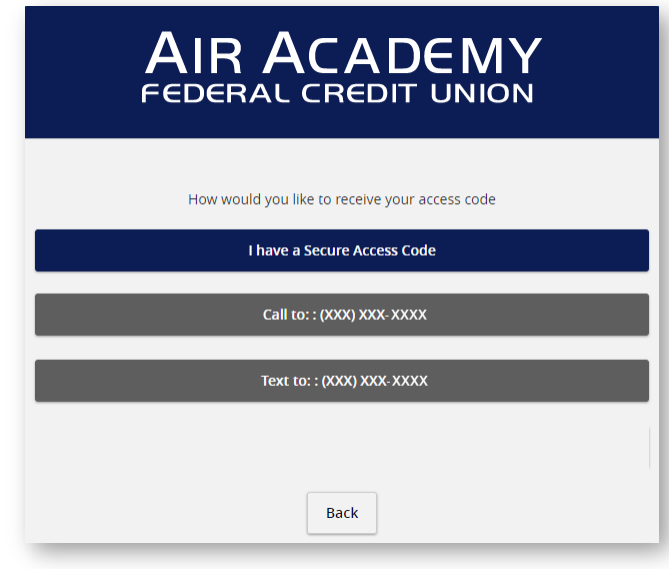

Your phone numbers are blocked out with "X" for security purposes. You will see the last 4 digits of your phone number.

## **If you choose:**

Call to - you will receive an automated phone call with your secure access code. Text to - you will receive a text message with your secure access code.

6. Enter the secure access code you received in the box when promoted and tap **Submit.**

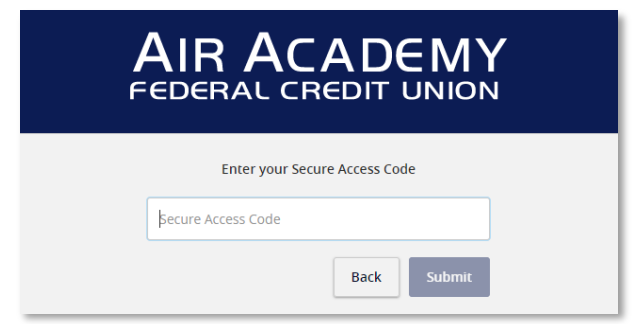

8. Next, you will be prompted to choose a password. The password requirements will turn red if the password requirement is not met. Once you have entered your password, **tap Submit.**

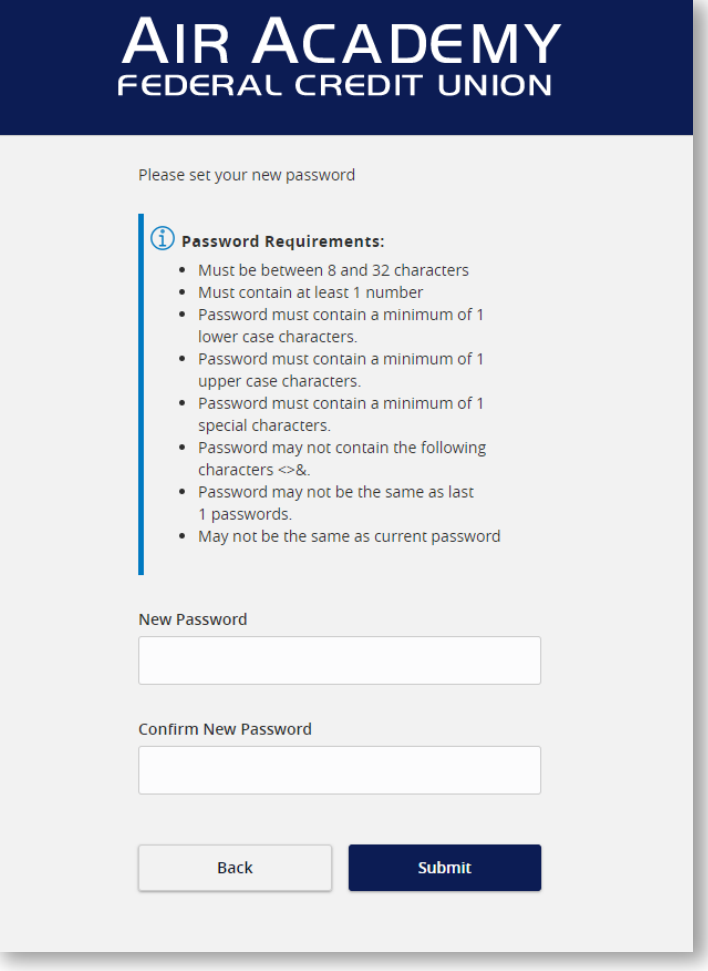

9. AAFCU Online and Mobile Banking Service Terms and Conditions will appear. Tap **Accept** once you have read the Terms and Conditions.

You may now access your accounts at any time from any registered device. Logging into a separate, unregistered device or browser will require a new secure access code, however your login ID and password will remain the same.